# **toad**

<span id="page-0-0"></span>*Release 0.0.62*

**Feb 19, 2021**

### **Contents**

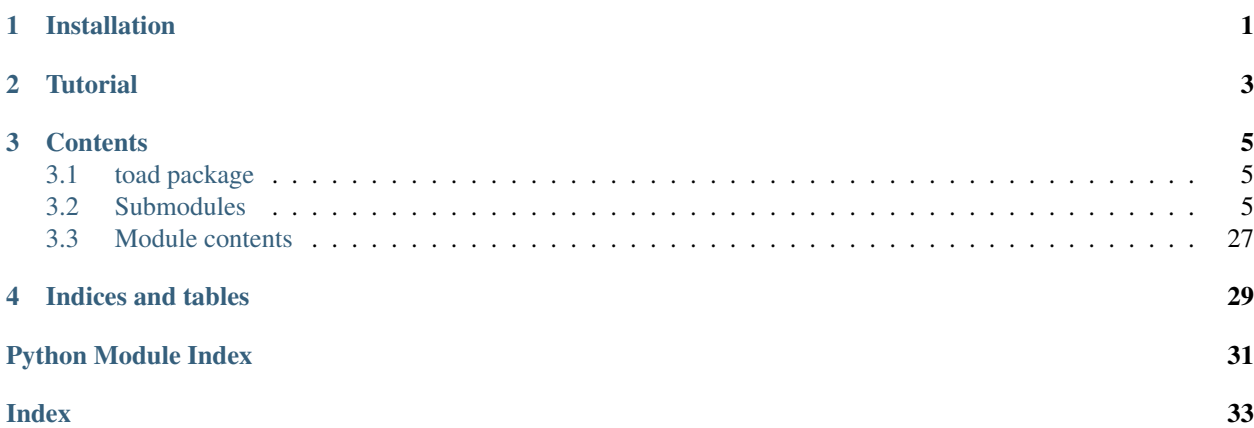

# Installation

#### <span id="page-4-0"></span>via pip

pip install toad

#### via anaconda

conda install toad --channel conda-forge

#### via source code

python setup.py install

**Tutorial** 

<span id="page-6-0"></span>A [basic tutorial](#page-0-0) is provided.

### **Contents**

### <span id="page-8-4"></span><span id="page-8-1"></span><span id="page-8-0"></span>**3.1 toad package**

### <span id="page-8-2"></span>**3.2 Submodules**

#### <span id="page-8-3"></span>**3.2.1 toad.detector module**

Command line tools for detecting csv data

Team: ESC

#### **Examples**

python detector.py -i xxx.csv -o report.csv

toad.detector.**getTopValues**(*series*, *top=5*, *reverse=False*) Get top/bottom n values

#### **Parameters**

- **series** (Series) data series
- **top** (number) number of top/bottom n values
- **reverse** (bool) it will return bottom n values if True is given

Returns Series of top/bottom n values and percentage. ['value:percent', None]

Return type Series

toad.detector.**getDescribe**(*series, percentiles=[0.25, 0.5, 0.75]*) Get describe of series

#### Parameters

• **series** (Series) – data series

• **percentiles** – the percentiles to include in the output

<span id="page-9-1"></span>Returns the describe of data include mean, std, min, max and percentiles

Return type Series

toad.detector.**countBlank**(*series, blanks=[None]*) Count number and percentage of blank values in series

#### **Parameters**

- **series** (Series) data series
- **blanks**  $(llist)$  list of blank values

Returns number of blanks str: the percentage of blank values

Return type number

```
toad.detector.isNumeric(series)
     Check if the series's type is numeric
```
Parameters **series** (Series) – data series

Returns bool

```
toad.detector.detect(dataframe)
```
Detect data

Parameters dataframe (DataFrame) – data that will be detected

Returns report of detecting

Return type DataFrame

#### <span id="page-9-0"></span>**3.2.2 toad.merge module**

```
toad.merge.ChiMerge()
```
Chi-Merge

**Parameters** 

- **feature** (array-like) feature to be merged
- **target** (array-like) a array of target classes
- **n\_bins** (int) n bins will be merged into
- **min\_samples** (number) min sample in each group, if float, it will be the percentage of samples
- **min\_threshold** (number) min threshold of chi-square

Returns array of split points

Return type array

toad.merge.**DTMerge**() Merge by Decision Tree

- **feature** (array-like) –
- **target** (array-like) target will be used to fit decision tree
- $$
- <span id="page-10-0"></span>• **n\_bins**  $(int) - n$  groups that will be merged into
- **min\_samples** (int) min number of samples in each leaf nodes

Returns array of split points

Return type array

toad.merge.**KMeansMerge**()

Merge by KMeans

#### Parameters

- **feature** (array-like) –
- **target** (array-like) target will be used to fit kmeans model
- $$
- **n\_bins** (int) n groups that will be merged into
- **random\_state** (int) random state will be used for kmeans model

Returns split points of feature

#### Return type array

#### toad.merge.**QuantileMerge**()

Merge by quantile

#### **Parameters**

- **feature** (array-like) –
- **nan** (number) value will be used to fill nan
- **n\_bins**  $(int)$  n groups that will be merged into
- **q** (array-like) list of percentage split points

Returns split points of feature

#### Return type array

toad.merge.**StepMerge**()

Merge by step

#### Parameters

- **feature** (array-like) –
- **nan** (number) value will be used to fill nan
- **n\_bins** (*int*) n groups that will be merged into
- **clip\_v** (number | tuple) min/max value of clipping
- **clip\_std** (number | tuple) min/max std of clipping
- **clip\_q** (number | tuple) min/max quantile of clipping

Returns split points of feature

#### Return type array

```
toad.merge.merge
```
merge feature into groups

- <span id="page-11-1"></span>• **feature** (array-like) –
- **target** (array-like) –
- $$ feature
- **return\_splits** (bool) if needs to return splits
- **n\_bins** (*int*) n groups that will be merged into

Returns a array of merged label with the same size of feature array: list of split points

Return type array

#### <span id="page-11-0"></span>**3.2.3 toad.metrics module**

```
toad.metrics.KS(score, target)
     calculate ks value
```
#### Parameters

- **score** (array-like) list of score or probability that the model predict
- **target** (array-like) list of real target

Returns the max KS value

#### Return type float

toad.metrics.**KS\_bucket**(*score*, *target*, *bucket=10*, *method='quantile'*, *return\_splits=False*, *\*\*kwargs*)

calculate ks value by bucket

#### Parameters

- **score** (array-like) list of score or probability that the model predict
- **target** (array-like) list of real target
- **bucket**  $(int) n$  groups that will bin into
- **method** (str) method to bin score. *quantile* (default), *step*
- **return\_splits** (bool) if need to return splits of bucket

#### Returns DataFrame

toad.metrics.**KS\_by\_col**(*df*, *by='feature'*, *score='score'*, *target='target'*)

toad.metrics.**SSE**(*y\_pred*, *y*) sum of squares due to error

toad.metrics.**MSE**(*y\_pred*, *y*) mean of squares due to error

```
toad.metrics.AIC(y_pred, y, k, llf=None)
     Akaike Information Criterion
```
- **y\_pred** (array-like) –
- **y** (array-like) –
- $\mathbf{k}$  (int) number of featuers

• **llf** (float) – result of log-likelihood function

<span id="page-12-0"></span>toad.metrics.**BIC**(*y\_pred*, *y*, *k*, *llf=None*)

Bayesian Information Criterion

#### **Parameters**

- **y\_pred** (array-like) –
- **y** (array-like) –
- $\mathbf{k}$  (*int*) number of featuers
- **11f** (*float*) result of log-likelihood function

toad.metrics.**F1**(*score*, *target*, *split='best'*, *return\_split=False*) calculate f1 value

#### **Parameters**

- **score** (array-like) –
- **target** (array-like) –

Returns best f1 score float: best spliter

#### Return type float

toad.metrics.**AUC**(*score*, *target*, *return\_curve=False*)

AUC Score

#### Parameters

- **score** (array-like) list of score or probability that the model predict
- **target** (array-like) list of real target
- **return\_curve** (bool) if need return curve data for ROC plot

Returns auc score

#### Return type float

toad.metrics.**PSI**(*test*, *base*, *combiner=None*, *return\_frame=False*) calculate PSI

#### **Parameters**

- **test** (array-like) data to test PSI
- **base** (array-like) base data for calculate PSI
- **combiner** (*Combiner* | list | dict) combiner to combine data
- **return\_frame** (bool) if need to return frame of proportion

#### Returns float|Series

toad.metrics.**matrix**(*y\_pred*, *y*, *splits=None*) confusion matrix of target

#### **Parameters**

- **y\_pred** (array-like) –
- **y** (array-like) –
- **splits** (float|list) split points of y\_pred

Returns confusion matrix witch true labels in rows and predicted labels in columns

#### <span id="page-13-1"></span>Return type DataFrame

#### <span id="page-13-0"></span>**3.2.4 toad.plot module**

toad.plot.**badrate\_plot**(*frame*, *x=None*, *target='target'*, *by=None*, *freq=None*, *format=None*, *return\_counts=False*, *return\_proportion=False*, *return\_frame=False*)

plot for badrate

**Parameters** 

- **frame** (DataFrame) –
- $\mathbf{x}$  (str) column in frame that will be used as x axis
- **target** (str) target column in frame
- **by**  $(str)$  column in frame that will be calculated badrate by it
- **freq** (str) offset aliases string by pandas [http://pandas.pydata.org/pandas-docs/stable/](http://pandas.pydata.org/pandas-docs/stable/timeseries.html#offset-aliases) [timeseries.html#offset-aliases](http://pandas.pydata.org/pandas-docs/stable/timeseries.html#offset-aliases)
- **format**  $(str)$  format string for time
- **return\_counts** (bool) if need return counts plot
- **return frame** (bool) if need return frame

Returns badrate plot Axes: counts plot Axes: proportion plot Dataframe: grouping detail data

#### Return type Axes

toad.plot.**corr\_plot**(*frame*, *figure\_size=(20*, *15)*) plot for correlation

**Parameters frame** (*DataFrame*) – frame to draw plot

#### Returns Axes

toad.plot.**proportion\_plot**(*x=None*, *keys=None*) plot for comparing proportion in different dataset

#### **Parameters**

- **x** (*Series* / *list*) series or list of series data for plot
- **keys** (str|list) keys for each data

#### Returns Axes

toad.plot.**roc\_plot**(*score*, *target*, *compare=None*)

plot for roc

#### **Parameters**

- **score** (array-like) predicted score
- **target** (array-like) true target
- **compare** (array-like) another score for comparing with score

#### Returns Axes

toad.plot.**bin\_plot**(*frame*, *x=None*, *target='target'*, *iv=True*, *annotate\_format='.2f '*) plot for bins

- <span id="page-14-1"></span>• **frame** (DataFrame) –
- $\mathbf{x}$  (str) column in frame that will be used as x axis
- **target** (str) target column in frame
- $iv$  (bool) if need to show iv in plot
- **annotate\_format**  $(str)$  format str for axis annotation of chart

Returns bins' proportion and badrate plot

Return type Axes

#### <span id="page-14-0"></span>**3.2.5 toad.scorecard module**

```
class toad.scorecard.ScoreCard(pdo=60, rate=2, base_odds=35, base_score=750, card=None,
```

```
combiner={}, transer=None, **kwargs)
```

```
toad.utils.mixin.RulesMixintoad.utils.
mixin.BinsMixin
```
**coef\_**

coef of LR model

**intercept\_**

**n\_features\_**

**features\_**

**combiner**

**fit** $(X, y)$ 

Parameters

• **X** (2D DataFrame) –

• **Y** (array-like) –

#### **predict**(*X*, *\*\*kwargs*)

predict score :param X: X to predict :type X: 2D array-like :param return\_sub: if need to return sub score, default *False* :type return\_sub: bool

Returns predicted score DataFrame: sub score for each feature

Return type array-like

#### **predict\_proba**(*X*)

predict probability

**Parameters**  $X(2D \text{ array-like}) - X$  **to predict** 

Returns probability of all classes

Return type 2d array

```
proba_to_score(prob)
```
covert probability to score

 $odds = (1 - prob) / prob score = factor * log(odds) * offset$ 

**score\_to\_proba**(*score*) covert score to probability

Returns the probability of *1*

Return type array-like|float

<span id="page-15-1"></span>**bin\_to\_score**(*bins*, *return\_sub=False*) predict score from bins

**woe\_to\_score**(*woe*, *weight=None*) calculate score by woe

**after\_export**(*card*, *to\_frame=False*, *to\_json=None*, *to\_csv=None*, *\*\*kwargs*) generate a scorecard object

#### Parameters

- **to\_frame** (bool) return DataFrame of card
- **to\_json** (str|IOBase) io to write json file
- **to\_csv** (filepath|IOBase) file to write csv

Returns dict

**testing\_frame**(*\*\*kwargs*) get testing frame with score

Returns testing frame with score

Return type DataFrame

#### <span id="page-15-0"></span>**3.2.6 toad.selection module**

```
class toad.selection.StatsModel(estimator='ols', criterion='aic', intercept=False)
     Bases: object
```

```
get_estimator(name)
```
stats $(X, y)$ 

```
get_criterion(pre, y, k)
```
**t\_value**(*pre*, *y*, *X*, *coef*)

**p\_value**(*t*, *n*)

**loglikelihood**(*pre*, *y*, *k*)

toad.selection.**stepwise**(*frame*, *target='target'*, *estimator='ols'*, *direction='both'*, *criterion='aic'*, *p\_enter=0.01*, *p\_remove=0.01*, *p\_value\_enter=0.2*, *intercept=False*, *max\_iter=None*, *return\_drop=False*, *exclude=None*)

stepwise to select features

- **frame** (DataFrame) dataframe that will be use to select
- **target**  $(str)$  target name in frame
- **estimator**  $(str)$  model to use for stats
- **direction** (str) direction of stepwise, support 'forward', 'backward' and 'both', suggest 'both'
- **criterion** (str) criterion to statistic model, support 'aic', 'bic'
- **p\_enter** (float) threshold that will be used in 'forward' and 'both' to keep features
- **p\_remove** ( $f$ loat) threshold that will be used in 'backward' to remove features
- <span id="page-16-0"></span>• **intercept** (bool) – if have intercept
- **p\_value\_enter** (float) threshold that will be used in 'both' to remove features
- **max\_iter** (int) maximum number of iterate
- **return\_drop** (bool) if need to return features' name who has been dropped
- **exclude** ( $array\text{-}$ *like*) list of feature names that will not be dropped

Returns selected dataframe array: list of feature names that has been dropped

#### Return type DataFrame

toad.selection.**drop\_empty**(*frame*, *threshold=0.9*, *nan=None*, *return\_drop=False*, *exclude=None*) drop columns by empty

#### **Parameters**

- **frame** (DataFrame) dataframe that will be used
- **threshold** (number) drop the features whose empty num is greater than threshold. if threshold is float, it will be use as percentage
- **nan** (any) values will be look like empty
- **return\_drop** (bool) if need to return features' name who has been dropped
- **exclude** (array-like) list of feature names that will not be dropped

Returns selected dataframe array: list of feature names that has been dropped

#### Return type DataFrame

toad.selection.**drop\_var**(*frame*, *threshold=0*, *return\_drop=False*, *exclude=None*) drop columns by variance

#### **Parameters**

- **frame** (DataFrame) dataframe that will be used
- **threshold** (*float*) drop features whose variance is less than threshold
- **return\_drop** (bool) if need to return features' name who has been dropped
- **exclude** ( $array\text{-}$ *like*) list of feature names that will not be dropped

Returns selected dataframe array: list of feature names that has been dropped

#### Return type DataFrame

toad.selection.**drop\_corr**(*frame*, *target=None*, *threshold=0.7*, *by='IV'*, *return\_drop=False*, *exclude=None*)

drop columns by correlation

- **frame** (DataFrame) dataframe that will be used
- **target**  $(str)$  target name in dataframe
- $\bullet$  **threshold** ( $f$ loat) drop features that has the smallest weight in each groups whose correlation is greater than threshold
- **by** (array-like) weight of features that will be used to drop the features
- **return\_drop** (bool) if need to return features' name who has been dropped
- **exclude** (array-like) list of feature names that will not be dropped

<span id="page-17-0"></span>Returns selected dataframe array: list of feature names that has been dropped

#### Return type DataFrame

toad.selection.**drop\_iv**(*frame*, *target='target'*, *threshold=0.02*, *return\_drop=False*, *return\_iv=False*, *exclude=None*)

drop columns by IV

#### Parameters

- **frame** (DataFrame) dataframe that will be used
- **target** (str) target name in dataframe
- **threshold**  $(fload)$  drop the features whose IV is less than threshold
- **return\_drop** (bool) if need to return features' name who has been dropped
- **return\_iv** (bool) if need to return features' IV
- **exclude**  $\left( \frac{array}{\text{if } x \in \mathbb{R}} \right)$  list of feature names that will not be dropped

Returns selected dataframe array: list of feature names that has been dropped Series: list of features' IV

#### Return type DataFrame

toad.selection.**drop\_vif**(*frame*, *threshold=3*, *return\_drop=False*, *exclude=None*) variance inflation factor

#### **Parameters**

- **frame** (DataFrame) –
- **threshold** (*float*) drop features until all vif is less than threshold
- **return\_drop** (bool) if need to return features' name who has been dropped
- **exclude** (array-like) list of feature names that will not be dropped

Returns selected dataframe array: list of feature names that has been dropped

#### Return type DataFrame

toad.selection.**select**(*frame*, *target='target'*, *empty=0.9*, *iv=0.02*, *corr=0.7*, *return\_drop=False*, *exclude=None*)

select features by rate of empty, iv and correlation

#### **Parameters**

- **frame** (DataFrame) –
- **target** (str) target's name in dataframe
- **empty** (number) drop the features which empty num is greater than threshold. if threshold is float, it will be use as percentage
- $iv(fload)$  drop the features whose IV is less than threshold
- **corr** (float) drop features that has the smallest IV in each groups which correlation is greater than threshold
- **return\_drop** (bool) if need to return features' name who has been dropped
- **exclude** (array-like) list of feature name that will not be dropped

Returns selected dataframe dict: list of dropped feature names in each step

#### Return type DataFrame

### <span id="page-18-1"></span><span id="page-18-0"></span>**3.2.7 toad.stats module**

```
toad.stats.gini(target)
```
get gini index of a feature

Parameters target (array-like) – list of target that will be calculate gini

Returns gini value

Return type number

toad.stats.**gini\_cond** get conditional gini index of a feature

**Parameters** 

- **feature** (array-like) –
- **target** (array-like) –

Returns conditional gini value. If feature is continuous, it will return the best gini value when the feature bins into two groups

Return type number

toad.stats.**entropy**(*target*) get infomation entropy of a feature

Parameters **target** (array-like) –

Returns information entropy

Return type number

```
toad.stats.entropy_cond
```
get conditional entropy of a feature

**Parameters** 

- **feature** (array-like) –
- **target** (array-like) –

Returns conditional information entropy. If feature is continuous, it will return the best entropy when the feature bins into two groups

#### Return type number

toad.stats.**probability**(*target*, *mask=None*) get probability of target by mask

toad.stats.**WOE**(*y\_prob*, *n\_prob*) get WOE of a group

**Parameters** 

• **y\_prob** – the probability of grouped y in total y

• **n\_prob** – the probability of grouped n in total n

Returns woe value

Return type number

toad.stats.**IV**

get the IV of a feature

- <span id="page-19-0"></span>• **feature** (array-like) –
- **target** (array-like) –
- **return\_sub** (bool) if need return IV of each groups
- **n\_bins** (int) n groups that the feature will bin into
- **method**  $(str)$  the strategy to be used to merge feature, default is 'dt'
- **()**  $(* \star k \leq r \leq s)$  other options for merge function

```
toad.stats.badrate(target)
```
calculate badrate

Parameters **target** (array-like) – target array which *1* is bad

Returns float

```
toad.stats.VIF(frame)
```
calculate vif

Parameters frame (ndarray | DataFrame) –

Returns Series

**class** toad.stats.**indicator**(*\*args*, *is\_class=False*, *\*\*kwargs*) Bases: [toad.utils.decorator.Decorator](#page-29-1)

indicator decorator

**name = 'indicator'**

```
need_merge = False
```
**dtype = None**

```
wrapper(*args, **kwargs)
```

```
toad.stats.column_quality(feature, target, name='feature', indicators=[], need_merge=False,
                                **kwargs)
```
calculate quality of a feature

**Parameters** 

- **feature** (array-like) –
- **target** (array-like) –
- **name**  $(str)$  feature's name that will be setted in the returned Series
- **indicators** (*list*) list of indicator functions
- **need\_merge** (bool) if need merge feature

Returns a list of quality with the feature's name

```
Return type Series
```

```
toad.stats.quality(dataframe, target='target', cpu_cores=0, iv_only=False, indicators=['iv', 'gini',
                          'entropy', 'unique'], **kwargs)
```
get quality of features in data

- **dataframe** (DataFrame) dataframe that will be calculate quality
- **target**  $(str)$  the target's name in dataframe
- **iv\_only** (bool) *deprecated*. if only calculate IV

<span id="page-20-2"></span>• **cpu** cores  $(int)$  – the maximun number of CPU cores will be used,  $0$  means all CPUs will be used, *-1* means all CPUs but one will be used.

Returns quality of features with the features' name as row name

Return type DataFrame

#### <span id="page-20-1"></span>**3.2.8 toad.transform module**

```
class toad.transform.Transformer
```
Bases: sklearn.base.TransformerMixin, [toad.utils.mixin.RulesMixin](#page-29-0)

Base class for transformers

**fit**()

fit method, see details in *fit\_* method

```
transform(X, *args, **kwargs)
     transform method, see details in transform_ method
```
#### **default\_rule**()

```
export(**kwargs)
```
export rules to dict or a json file

Parameters **to\_json** (str | IOBase) – json file to save rules

Returns dictionary of rules

Return type dict

```
fit_transform(X, y=None, **fit_params)
```
Fit to data, then transform it.

Fits transformer to *X* and *y* with optional parameters *fit\_params* and returns a transformed version of *X*.

#### **Parameters**

- **X** (array-like of shape (n\_samples, n\_features)) Input samples.
- **y** (array-like of shape (n\_samples,) or (n\_samples, n\_outputs), default=None) – Target values (None for unsupervised transformations).
- **\*\*fit\_params** (dict) Additional fit parameters.

Returns X\_new – Transformed array.

Return type ndarray array of shape (n\_samples, n\_features\_new)

```
load(rules, update=False, **kwargs)
     load rules from dict or json file
```
Parameters

- **rules** (dict) dictionary of rules
- **from\_json** (str|IOBase) json file of rules
- **update**  $(boo1)$  if need to use updating instead of replacing rules

#### **rules**

```
update(*args, **kwargs)
     update rules
```
<span id="page-21-0"></span>Parameters

- **rules** (dict) dictionary of rules
- **from\_json** (str|IOBase) json file of rules

**class** toad.transform.**WOETransformer**

Bases: [toad.transform.Transformer](#page-20-0)

WOE transformer

 $\textbf{fit}(\textit{X}, \textit{y})$ 

fit WOE transformer

#### Parameters

- **X** (DataFrame|array-like) –
- **y** (str|array-like) –
- **select\_dtypes** (str|numpy.dtypes) *'object'*, *'number'* etc. only selected dtypes will be transform

**transform\_**(*rule*, *X*, *default='min'*) transform function for single feature

#### Parameters

- **X** (array-like) –
- **default**  $(str)$  'min'(default), 'max' the strategy to be used for unknown group

Returns array-like

```
default_rule()
```
**export**(*\*\*kwargs*) export rules to dict or a json file

**Parameters to\_json**  $(str | IOBase) - json$  file to save rules

Returns dictionary of rules

Return type dict

```
fit()
```
fit method, see details in *fit\_* method

**fit\_transform**(*X*, *y=None*, *\*\*fit\_params*)

Fit to data, then transform it.

Fits transformer to *X* and *y* with optional parameters *fit params* and returns a transformed version of *X*.

#### Parameters

- **X** (array-like of shape (n\_samples, n\_features)) Input samples.
- **y** (array-like of shape (n\_samples,) or (n\_samples, n\_outputs), default=None) – Target values (None for unsupervised transformations).
- **\*\*fit\_params** (dict) Additional fit parameters.

Returns X\_new – Transformed array.

Return type ndarray array of shape (n\_samples, n\_features\_new)

<span id="page-22-0"></span>**load**(*rules*, *update=False*, *\*\*kwargs*) load rules from dict or json file

Parameters

- **rules** (dict) dictionary of rules
- **from** json (str | IOBase) json file of rules
- **update**  $(boo1)$  if need to use updating instead of replacing rules

#### **rules**

```
transform(X, *args, **kwargs)
     transform method, see details in transform_ method
```
**update**(*\*args*, *\*\*kwargs*) update rules

#### Parameters

- **rules** (dict) dictionary of rules
- **from\_json** (str|IOBase) json file of rules

```
class toad.transform.Combiner
```
Bases: [toad.transform.Transformer](#page-20-0), [toad.utils.mixin.BinsMixin](#page-30-1)

Combiner for merge data

**fit\_**(*X*, *y=None*, *method='chi'*, *empty\_separate=False*, *\*\*kwargs*) fit combiner

#### Parameters

- $X$  (DataFrame | array-like) features to be combined
- **y** (str|array-like) target data or name of target in *X*
- **method** (str) the strategy to be used to merge *X*, same as *.merge*, default is *chi*
- **n\_bins** (int) counts of bins will be combined
- **empty\_separate**  $(b \circ o1)$  if need to combine empty values into a separate group

**transform\_**(*rule*, *X*, *labels=False*, *ellipsis=16*, *\*\*kwargs*) transform X by combiner

#### Parameters

- **X** (DataFrame | array-like) features to be transformed
- **labels** (bool) if need to use labels for resulting bins, *False* by default
- **ellipsis** (int) max length threshold that labels will not be ellipsis, *None* for skipping ellipsis

Returns array-like

**set\_rules**(*map*, *reset=False*) set rules for combiner

Parameters

- $map$  (dict | array-like) map of splits
- **reset** (bool) if need to reset combiner

Returns self

<span id="page-23-0"></span>**ELSE\_GROUP = 'else'**

EMPTY BIN  $= -1$ 

```
\texttt{WUNBER\_EXP} = re.compile('\\[(-inf]-?\\dt(.\\dt))\\s*[--]\s*[inf]-?\\dt(.\\dt')?)\\t')')
```
**default\_rule**()

**export**(*\*\*kwargs*)

export rules to dict or a json file

Parameters **to\_json** (str | IOBase) – json file to save rules

Returns dictionary of rules

Return type dict

**fit**()

fit method, see details in *fit\_* method

**fit\_transform**(*X*, *y=None*, *\*\*fit\_params*)

Fit to data, then transform it.

Fits transformer to *X* and *y* with optional parameters *fit\_params* and returns a transformed version of *X*.

#### Parameters

- **X** (array-like of shape (n\_samples, n\_features)) Input samples.
- **y** (array-like of shape (n\_samples,) or (n\_samples, n\_outputs), default=None) – Target values (None for unsupervised transformations).
- **\*\*fit\_params** (dict) Additional fit parameters.

Returns X\_new – Transformed array.

Return type ndarray array of shape (n\_samples, n\_features\_new)

**classmethod format\_bins**(*bins*, *index=False*, *ellipsis=None*)

format bins to label

#### **Parameters**

- **bins** (ndarray) bins to format
- **index** (*bool*) if need index prefix
- **ellipsis** (int) max length threshold that labels will not be ellipsis, *None* for skipping ellipsis

#### Returns array of labels

#### Return type ndarray

**load**(*rules*, *update=False*, *\*\*kwargs*) load rules from dict or json file

#### Parameters

- **rules** (dict) dictionary of rules
- **from\_json** (str|IOBase) json file of rules
- **update**  $(boo1)$  if need to use updating instead of replacing rules

#### **classmethod parse\_bins**(*bins*)

parse labeled bins to array

#### <span id="page-24-0"></span>**rules**

```
transform(X, *args, **kwargs)
     transform method, see details in transform_ method
```
**update**(*\*args*, *\*\*kwargs*) update rules

#### Parameters

- **rules** (dict) dictionary of rules
- **from\_json** (str|IOBase) json file of rules

#### **class** toad.transform.**GBDTTransformer**

Bases: [toad.transform.Transformer](#page-20-0)

#### GBDT transformer

 $fit_{X, y, \ast\ast kwargs}$ 

fit GBDT transformer

#### Parameters

- **X** (DataFrame|array-like) –
- **y** (str|array-like) –
- **select\_dtypes** (str|numpy.dtypes) *'object'*, *'number'* etc. only selected dtypes will be transform,

#### **transform\_**(*rules*, *X*)

transform woe

```
Parameters X (DataFrame | array-like) –
```
Returns array-like

#### **default\_rule**()

**export**(*\*\*kwargs*) export rules to dict or a json file

**Parameters to**  $\frac{1}{10}$  **json** (str | IOBase) – json file to save rules

Returns dictionary of rules

Return type dict

#### **fit**()

fit method, see details in *fit\_* method

**fit\_transform**(*X*, *y=None*, *\*\*fit\_params*)

Fit to data, then transform it.

Fits transformer to *X* and *y* with optional parameters *fit\_params* and returns a transformed version of *X*.

#### Parameters

• **X** (array-like of shape (n\_samples, n\_features)) – Input samples.

- **y** (array-like of shape (n\_samples,) or (n\_samples, n\_outputs), default=None) – Target values (None for unsupervised transformations).
- **\*\*fit\_params** (dict) Additional fit parameters.

Returns X\_new – Transformed array.

Return type ndarray array of shape (n\_samples, n\_features\_new)

<span id="page-25-1"></span>**load**(*rules*, *update=False*, *\*\*kwargs*)

#### load rules from dict or json file

#### Parameters

- **rules** (dict) dictionary of rules
- **from\_json** (str|IOBase) json file of rules
- **update** (bool) if need to use updating instead of replacing rules

#### **rules**

```
transform(X, *args, **kwargs)
     transform method, see details in transform_ method
```
**update**(*\*args*, *\*\*kwargs*)

update rules

#### **Parameters**

- **rules** (dict) dictionary of rules
- **from\_json** (str|IOBase) json file of rules

#### **3.2.9 toad.preprocessing module**

#### <span id="page-25-0"></span>**toad.preprocessing.process module**

```
class toad.preprocessing.process.Processing(data)
    Bases: object
```
Example:

```
>>> (Processing(data)
... .groupby('id')
... .partitionby(TimePartition(
... 'base_time',
... 'filter_time',
... ['30d', '60d', '180d', '365d', 'all']
... ))
... .apply({'A': ['max', 'min', 'mean']})
... .apply({'B': ['max', 'min', 'mean']})
... .apply({'C': 'nunique'})
... .apply({'D': {
... 'f': len,
... 'name': 'normal_count',
... 'mask': Mask('D').isin(['normal']),
... }})
... .apply({'id': 'count'})
... .exec()
... )
```
**groupby**(*name*)

group data by name

Parameters name (str) – column name in data

 $\mathbf{apply}(f)$ apply functions to data <span id="page-26-2"></span>**Parameters**  $f$  (dict | function) – a config dict that keys are the column names and values are the functions, it will take the column series as the functions argument. if  $f$  is a function, it will take the whole dataframe as the argument.

```
append_func(col, func)
```

```
partitionby(p)
```
partition data to multiple pieces, processing will process to all the pieces

Parameters **p** ([Partition](#page-26-0)) –

**exec**()

**process**(*data*)

```
class toad.preprocessing.process.Mask(column=None)
```
Bases: object

a placeholder to select dataframe

**push**(*op*, *value*)

**replay**(*data*)

**isin**(*other*)

**isna**()

**class** toad.preprocessing.process.**F**(*f*, *name=None*, *mask=None*) Bases: object

function class for processing

**name**

**is\_buildin**

#### **need\_filter**

**filter**(*data*)

#### <span id="page-26-1"></span>**toad.preprocessing.partition module**

```
class toad.preprocessing.partition.Partition
    Bases: object
```
**partition**(*data*) partition data

Parameters **data** (DataFrame) – dataframe

Returns mask of partition data iterator -> str: suffix string of current partition

Return type iterator -> ndarray[bool]

**class** toad.preprocessing.partition.**TimePartition**(*base*, *filter*, *times*) Bases: [toad.preprocessing.partition.Partition](#page-26-0)

partition data by time delta

- **base**  $(str)$  column name of base time
- **filter**  $(str)$  column name of target time to be compared
- **times**  $(llist)$  list of time delta'

<span id="page-27-1"></span>Example:

```
>>> TimePartition('apply_time', 'query_time', ['30d', '90d', 'all'])
```
**partition**(*data*)

partition data

Parameters **data** (DataFrame) – dataframe

Returns mask of partition data iterator -> str: suffix string of current partition

Return type iterator -> ndarray[bool]

**class** toad.preprocessing.partition.**ValuePartition**(*column*) Bases: [toad.preprocessing.partition.Partition](#page-26-0)

partition data by column values

**Parameters column**  $(str)$  – column name which will be used as partition

Example:

**>>>** ValuePartition('status')

**partition**(*data*) partition data

Parameters **data** (DataFrame) – dataframe

Returns mask of partition data iterator -> str: suffix string of current partition

Return type iterator -> ndarray[bool]

#### **3.2.10 toad.utils module**

#### <span id="page-27-0"></span>**toad.utils.func module**

**class** toad.utils.func.**Parallel** Bases: object

**apply**(*func*, *args=()*, *kwargs={}*)

**join**()

toad.utils.func.**np\_count**(*arr*, *value*, *default=None*)

toad.utils.func.**has\_nan**(*arr*)

toad.utils.func.**np\_unique**(*arr*, *\*\*kwargs*)

toad.utils.func.**to\_ndarray**(*s*, *dtype=None*)

toad.utils.func.**fillna**(*feature*, *by=-1*)

toad.utils.func.**bin\_by\_splits**(*feature*, *splits*) Bin feature by split points

toad.utils.func.**feature\_splits**(*feature*, *target*) find posibility spilt points

toad.utils.func.**iter\_df**(*dataframe*, *feature*, *target*, *splits*) iterate dataframe by split points

Returns iterator (df, splitter)

<span id="page-28-0"></span>toad.utils.func.**inter\_feature**(*feature*, *splits*)

toad.utils.func.**is\_continuous**(*series*)

toad.utils.func.**split\_target**(*frame*, *target*)

toad.utils.func.**unpack\_tuple**(*x*)

toad.utils.func.**generate\_str**(*size=6*, *chars='ABCDEFGHIJKLMNOPQRSTUVWXYZ0123456789'*)

toad.utils.func.**save\_json**(*contents*, *file*, *indent=4*)

save json file

#### **Parameters**

- **contents** (dict) contents to save
- **file** (*str* | *IOBase*) file to save

toad.utils.func.**read\_json**(*file*) read json file

toad.utils.func.**clip**(*series*, *value=None*, *std=None*, *quantile=None*)

clip series

#### **Parameters**

- **series** (array-like) series need to be clipped
- **value** (number | tuple) min/max value of clipping
- **std** (number | tuple) min/max std of clipping
- **quantile** (number | tuple) min/max quantile of clipping
- toad.utils.func.**diff\_time**(*base*, *target*, *format=None*, *time='day'*)

toad.utils.func.**diff\_time\_frame**(*base*, *frame*, *format=None*)

toad.utils.func.**flatten\_columns**(*columns*, *sep='\_'*) flatten multiple columns to 1-dim columns joined with '\_'

toad.utils.func.**bin\_to\_number**(*reg=None*)

Returns func(string) -> number

#### Return type function

toad.utils.func.**generate\_target**(*size*, *rate=0.5*, *weight=None*, *reverse=False*) generate target for reject inference

#### **Parameters**

- **size** (int) size of target
- **rate** (float) rate of '1' in target
- **weight** (array-like) weight of '1' to generate target
- **reverse** (bool) if need reverse weight

#### Returns array

toad.utils.func.**get\_dummies**(*dataframe*, *exclude=None*, *binary\_drop=False*, *\*\*kwargs*) get dummies

#### <span id="page-29-4"></span><span id="page-29-2"></span>**toad.utils.decorator module**

```
class toad.utils.decorator.Decorator(*args, is_class=False, **kwargs)
    Bases: object
```
base decorater class

#### **is\_class = False**

**setup**(*\*args*, *\*\*kwargs*)

**call**(*\*args*, *\*\*kwargs*)

**wrapper**(*\*args*, *\*\*kwargs*)

**class** toad.utils.decorator.**frame\_exclude**(*\*args*, *is\_class=False*, *\*\*kwargs*) Bases: [toad.utils.decorator.Decorator](#page-29-1)

decorator for exclude columns

**wrapper**(*X*, *\*args*, *exclude=None*, *\*\*kwargs*)

**class** toad.utils.decorator.**select\_dtypes**(*\*args*, *is\_class=False*, *\*\*kwargs*) Bases: [toad.utils.decorator.Decorator](#page-29-1)

decorator for select frame by dtypes

**wrapper**(*X*, *\*args*, *select\_dtypes=None*, *\*\*kwargs*)

**class** toad.utils.decorator.**save\_to\_json**(*\*args*, *is\_class=False*, *\*\*kwargs*) Bases: [toad.utils.decorator.Decorator](#page-29-1)

support save result to json file

**wrapper**(*\*args*, *to\_json=None*, *\*\*kwargs*)

**class** toad.utils.decorator.**load\_from\_json**(*\*args*, *is\_class=False*, *\*\*kwargs*) Bases: [toad.utils.decorator.Decorator](#page-29-1)

support load data from json file

**require\_first = False**

**wrapper**(*\*args*, *from\_json=None*, *\*\*kwargs*)

**class** toad.utils.decorator.**support\_dataframe**(*\*args*, *is\_class=False*, *\*\*kwargs*) Bases: [toad.utils.decorator.Decorator](#page-29-1)

decorator for supporting dataframe

**require\_target = True**

#### **target = 'target'**

**wrapper**(*frame*, *\*args*, *\*\*kwargs*)

**class** toad.utils.decorator.**proxy\_docstring**(*\*args*, *is\_class=False*, *\*\*kwargs*) Bases: [toad.utils.decorator.Decorator](#page-29-1)

**method\_name = None**

#### <span id="page-29-3"></span>**toad.utils.mixin module**

```
class toad.utils.mixin.RulesMixin
    Bases: object
```

```
default_rule()
```
#### **rules**

**load**(*rules*, *update=False*, *\*\*kwargs*) load rules from dict or json file

#### Parameters

- **rules** (dict) dictionary of rules
- **from\_json** (str|IOBase) json file of rules
- **update**  $(boo1)$  if need to use updating instead of replacing rules

#### **export**(*\*\*kwargs*)

export rules to dict or a json file

Parameters **to\_json** (str | IOBase) – json file to save rules

Returns dictionary of rules

Return type dict

**update**(*\*args*, *\*\*kwargs*)

update rules

#### Parameters

- **rules** (dict) dictionary of rules
- **from\_json** (str|IOBase) json file of rules

```
class toad.utils.mixin.BinsMixin
```
Bases: object

EMPTY\_BIN =  $-1$ 

```
ELSE_GROUP = 'else'
```

```
\texttt{WUNBER\_EXP} = re.compile('\\[(-inf]-?\\dt(.\\dt))\\s*[--]\s*[inf]-?\\dt(.\\dt')?)\\t')')
```

```
classmethod parse_bins(bins)
    parse labeled bins to array
```

```
classmethod format_bins(bins, index=False, ellipsis=None)
```
format bins to label

Parameters

- **bins** (ndarray) bins to format
- **index**  $(bool)$  if need index prefix
- **ellipsis** (int) max length threshold that labels will not be ellipsis, *None* for skipping ellipsis

Returns array of labels

Return type ndarray

### <span id="page-30-0"></span>**3.3 Module contents**

Indices and tables

- <span id="page-32-0"></span>• genindex
- modindex
- search

### Python Module Index

### <span id="page-34-0"></span>t

toad, [27](#page-30-0) toad.detector, [5](#page-8-3) toad.merge, [6](#page-9-0) toad.metrics, [8](#page-11-0) toad.plot, [10](#page-13-0) toad.preprocessing.partition, [23](#page-26-1) toad.preprocessing.process, [22](#page-25-0) toad.scorecard, [11](#page-14-0) toad.selection, [12](#page-15-0) toad.stats, [15](#page-18-0) toad.transform, [17](#page-20-1) toad.utils.decorator, [26](#page-29-2) toad.utils.func, [24](#page-27-0) toad.utils.mixin, [26](#page-29-3)

### Index

### <span id="page-36-0"></span>A

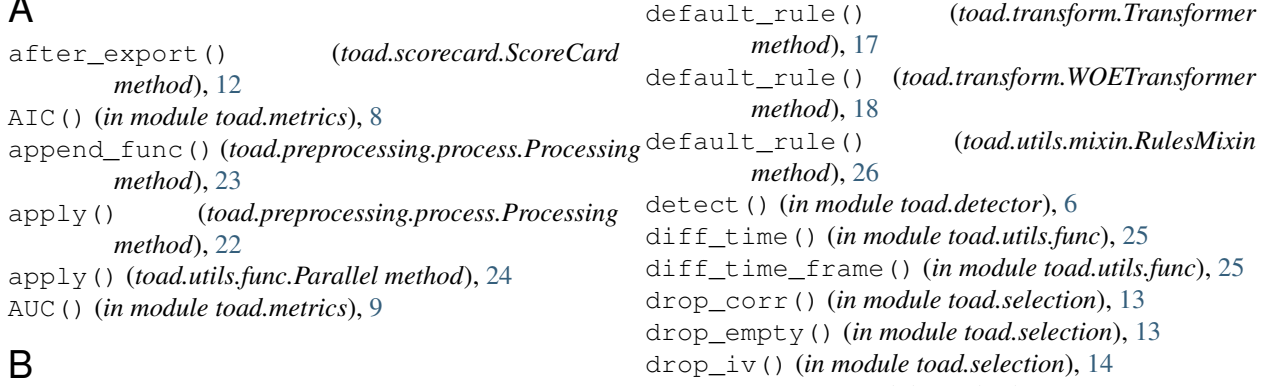

```
badrate() (in module toad.stats), 16
badrate_plot() (in module toad.plot), 10
BIC() (in module toad.metrics), 9
bin_by_splits() (in module toad.utils.func), 24
bin_plot() (in module toad.plot), 10
bin_to_number() (in module toad.utils.func), 25
bin_to_score() (toad.scorecard.ScoreCard
        method), 12
```
BinsMixin (*class in toad.utils.mixin*), [27](#page-30-2)

## C

call() (*toad.utils.decorator.Decorator method*), [26](#page-29-4) ChiMerge() (*in module toad.merge*), [6](#page-9-1) clip() (*in module toad.utils.func*), [25](#page-28-0) coef\_ (*toad.scorecard.ScoreCard attribute*), [11](#page-14-1) column\_quality() (*in module toad.stats*), [16](#page-19-0) Combiner (*class in toad.transform*), [19](#page-22-0) combiner (*toad.scorecard.ScoreCard attribute*), [11](#page-14-1) corr\_plot() (*in module toad.plot*), [10](#page-13-1) countBlank() (*in module toad.detector*), [6](#page-9-1)

### D

Decorator (*class in toad.utils.decorator*), [26](#page-29-4) default\_rule() (*toad.transform.Combiner method*), [20](#page-23-0)

default\_rule() (*toad.transform.GBDTTransformer method*), [21](#page-24-0)

drop\_iv() (*in module toad.selection*), [14](#page-17-0) drop\_var() (*in module toad.selection*), [13](#page-16-0) drop\_vif() (*in module toad.selection*), [14](#page-17-0) DTMerge() (*in module toad.merge*), [6](#page-9-1)

### dtype (*toad.stats.indicator attribute*), [16](#page-19-0)

### E

ELSE\_GROUP (*toad.transform.Combiner attribute*), [19](#page-22-0) ELSE\_GROUP (*toad.utils.mixin.BinsMixin attribute*), [27](#page-30-2) EMPTY\_BIN (*toad.transform.Combiner attribute*), [20](#page-23-0) EMPTY\_BIN (*toad.utils.mixin.BinsMixin attribute*), [27](#page-30-2) entropy() (*in module toad.stats*), [15](#page-18-1) entropy\_cond (*in module toad.stats*), [15](#page-18-1) exec() (*toad.preprocessing.process.Processing method*), [23](#page-26-2) export() (*toad.transform.Combiner method*), [20](#page-23-0) export() (*toad.transform.GBDTTransformer method*), [21](#page-24-0) export() (*toad.transform.Transformer method*), [17](#page-20-2) export() (*toad.transform.WOETransformer method*), [18](#page-21-0) export() (*toad.utils.mixin.RulesMixin method*), [27](#page-30-2) F

F (*class in toad.preprocessing.process*), [23](#page-26-2) F1() (*in module toad.metrics*), [9](#page-12-0) feature\_splits() (*in module toad.utils.func*), [24](#page-27-1) features\_ (*toad.scorecard.ScoreCard attribute*), [11](#page-14-1) fillna() (*in module toad.utils.func*), [24](#page-27-1)

filter() (*toad.preprocessing.process.F method*), [23](#page-26-2) fit() (*toad.scorecard.ScoreCard method*), [11](#page-14-1) fit() (*toad.transform.Combiner method*), [20](#page-23-0) fit() (*toad.transform.GBDTTransformer method*), [21](#page-24-0) fit() (*toad.transform.Transformer method*), [17](#page-20-2) fit() (*toad.transform.WOETransformer method*), [18](#page-21-0) fit\_() (*toad.transform.Combiner method*), [19](#page-22-0) fit\_() (*toad.transform.GBDTTransformer method*), [21](#page-24-0) fit\_() (*toad.transform.WOETransformer method*), [18](#page-21-0) fit\_transform() (*toad.transform.Combiner method*), [20](#page-23-0) fit\_transform() (*toad.transform.GBDTTransformer method*), [21](#page-24-0) fit\_transform() (*toad.transform.Transformer method*), [17](#page-20-2) fit\_transform() (*toad.transform.WOETransformer method*), [18](#page-21-0) flatten\_columns() (*in module toad.utils.func*), [25](#page-28-0) format\_bins() (*toad.transform.Combiner class method*), [20](#page-23-0) format\_bins() (*toad.utils.mixin.BinsMixin class method*), [27](#page-30-2) frame\_exclude (*class in toad.utils.decorator*), [26](#page-29-4) G GBDTTransformer (*class in toad.transform*), [21](#page-24-0)

generate\_str() (*in module toad.utils.func*), [25](#page-28-0) generate\_target() (*in module toad.utils.func*), [25](#page-28-0) get\_criterion() (*toad.selection.StatsModel method*), [12](#page-15-1) get\_dummies() (*in module toad.utils.func*), [25](#page-28-0) get\_estimator() (*toad.selection.StatsModel method*), [12](#page-15-1) getDescribe() (*in module toad.detector*), [5](#page-8-4) getTopValues() (*in module toad.detector*), [5](#page-8-4) gini() (*in module toad.stats*), [15](#page-18-1) gini\_cond (*in module toad.stats*), [15](#page-18-1) groupby() (*toad.preprocessing.process.Processing method*), [22](#page-25-1)

### H

has\_nan() (*in module toad.utils.func*), [24](#page-27-1)

### I

indicator (*class in toad.stats*), [16](#page-19-0) inter\_feature() (*in module toad.utils.func*), [24](#page-27-1) intercept\_ (*toad.scorecard.ScoreCard attribute*), [11](#page-14-1) is\_buildin (*toad.preprocessing.process.F attribute*), [23](#page-26-2) is\_class (*toad.utils.decorator.Decorator attribute*), [26](#page-29-4) is\_continuous() (*in module toad.utils.func*), [25](#page-28-0) isin() (*toad.preprocessing.process.Mask method*), [23](#page-26-2) isna() (*toad.preprocessing.process.Mask method*), [23](#page-26-2) isNumeric() (*in module toad.detector*), [6](#page-9-1)

iter\_df() (*in module toad.utils.func*), [24](#page-27-1) IV (*in module toad.stats*), [15](#page-18-1)

### J

join() (*toad.utils.func.Parallel method*), [24](#page-27-1)

### K

KMeansMerge() (*in module toad.merge*), [7](#page-10-0) KS() (*in module toad.metrics*), [8](#page-11-1)

KS\_bucket() (*in module toad.metrics*), [8](#page-11-1)

KS\_by\_col() (*in module toad.metrics*), [8](#page-11-1)

- L
- load() (*toad.transform.Combiner method*), [20](#page-23-0) load() (*toad.transform.GBDTTransformer method*), [22](#page-25-1) load() (*toad.transform.Transformer method*), [17](#page-20-2) load() (*toad.transform.WOETransformer method*), [18](#page-21-0) load() (*toad.utils.mixin.RulesMixin method*), [27](#page-30-2) load\_from\_json (*class in toad.utils.decorator*), [26](#page-29-4) loglikelihood() (*toad.selection.StatsModel method*), [12](#page-15-1)

### M

- Mask (*class in toad.preprocessing.process*), [23](#page-26-2)
- matrix() (*in module toad.metrics*), [9](#page-12-0)
- merge (*in module toad.merge*), [7](#page-10-0)

method\_name (*toad.utils.decorator.proxy\_docstring attribute*), [26](#page-29-4)

MSE() (*in module toad.metrics*), [8](#page-11-1)

### N

n\_features\_ (*toad.scorecard.ScoreCard attribute*), [11](#page-14-1) name (*toad.preprocessing.process.F attribute*), [23](#page-26-2) name (*toad.stats.indicator attribute*), [16](#page-19-0) need\_filter (*toad.preprocessing.process.F attribute*), [23](#page-26-2) need\_merge (*toad.stats.indicator attribute*), [16](#page-19-0) np\_count() (*in module toad.utils.func*), [24](#page-27-1) np\_unique() (*in module toad.utils.func*), [24](#page-27-1) NUMBER\_EXP (*toad.transform.Combiner attribute*), [20](#page-23-0) NUMBER\_EXP (*toad.utils.mixin.BinsMixin attribute*), [27](#page-30-2)

### P

p\_value() (*toad.selection.StatsModel method*), [12](#page-15-1)

- Parallel (*class in toad.utils.func*), [24](#page-27-1)
- parse\_bins() (*toad.transform.Combiner class method*), [20](#page-23-0)

parse\_bins() (*toad.utils.mixin.BinsMixin class method*), [27](#page-30-2)

- Partition (*class in toad.preprocessing.partition*), [23](#page-26-2)
- partition() (*toad.preprocessing.partition.Partition method*), [23](#page-26-2)
- partition() (*toad.preprocessing.partition.TimePartition method*), [24](#page-27-1)

partition() (*toad.preprocessing.partition.ValuePartition* support\_dataframe (*class in toad.utils.decorator*), *method*), [24](#page-27-1) partitionby() (*toad.preprocessing.process.Processing* T *method*), [23](#page-26-2) predict() (*toad.scorecard.ScoreCard method*), [11](#page-14-1) predict\_proba() (*toad.scorecard.ScoreCard method*), [11](#page-14-1) proba\_to\_score() (*toad.scorecard.ScoreCard method*), [11](#page-14-1) probability() (*in module toad.stats*), [15](#page-18-1) process() (*toad.preprocessing.process.Processing method*), [23](#page-26-2) Processing (*class in toad.preprocessing.process*), [22](#page-25-1) proportion\_plot() (*in module toad.plot*), [10](#page-13-1) proxy\_docstring (*class in toad.utils.decorator*), [26](#page-29-4) PSI() (*in module toad.metrics*), [9](#page-12-0) push() (*toad.preprocessing.process.Mask method*), [23](#page-26-2) Q quality() (*in module toad.stats*), [16](#page-19-0) QuantileMerge() (*in module toad.merge*), [7](#page-10-0) R read\_json() (*in module toad.utils.func*), [25](#page-28-0) replay() (*toad.preprocessing.process.Mask method*), [23](#page-26-2) require\_first (*toad.utils.decorator.load\_from\_json attribute*), [26](#page-29-4) require\_target (*toad.utils.decorator.support\_dataframe attribute*), [26](#page-29-4) roc\_plot() (*in module toad.plot*), [10](#page-13-1) rules (*toad.transform.Combiner attribute*), [20](#page-23-0) rules (*toad.transform.GBDTTransformer attribute*), [22](#page-25-1) rules (*toad.transform.Transformer attribute*), [17](#page-20-2) rules (*toad.transform.WOETransformer attribute*), [19](#page-22-0) rules (*toad.utils.mixin.RulesMixin attribute*), [27](#page-30-2) RulesMixin (*class in toad.utils.mixin*), [26](#page-29-4) [26](#page-29-4) t\_value() (*toad.selection.StatsModel method*), [12](#page-15-1) target (*toad.utils.decorator.support\_dataframe attribute*), [26](#page-29-4) testing\_frame() (*toad.scorecard.ScoreCard method*), [12](#page-15-1) TimePartition (*class in toad.preprocessing.partition*), [23](#page-26-2) to\_ndarray() (*in module toad.utils.func*), [24](#page-27-1) toad (*module*), [27](#page-30-2) toad.detector (*module*), [5](#page-8-4) toad.merge (*module*), [6](#page-9-1) toad.metrics (*module*), [8](#page-11-1) toad.plot (*module*), [10](#page-13-1) toad.preprocessing.partition (*module*), [23](#page-26-2) toad.preprocessing.process (*module*), [22](#page-25-1) toad.scorecard (*module*), [11](#page-14-1) toad.selection (*module*), [12](#page-15-1) toad.stats (*module*), [15](#page-18-1) toad.transform (*module*), [17](#page-20-2) toad.utils.decorator (*module*), [26](#page-29-4) toad.utils.func (*module*), [24](#page-27-1) toad.utils.mixin (*module*), [26](#page-29-4) transform() (*toad.transform.Combiner method*), [21](#page-24-0) transform() (*toad.transform.GBDTTransformer method*), [22](#page-25-1) transform() (*toad.transform.Transformer method*), [17](#page-20-2) transform() (*toad.transform.WOETransformer method*), [19](#page-22-0) transform\_() (*toad.transform.Combiner method*), [19](#page-22-0) transform\_() (*toad.transform.GBDTTransformer method*), [21](#page-24-0) transform\_() (*toad.transform.WOETransformer*

U

V

*method*), [18](#page-21-0)

[22](#page-25-1)

[19](#page-22-0)

VIF() (*in module toad.stats*), [16](#page-19-0)

Transformer (*class in toad.transform*), [17](#page-20-2)

unpack\_tuple() (*in module toad.utils.func*), [25](#page-28-0) update() (*toad.transform.Combiner method*), [21](#page-24-0) update() (*toad.transform.GBDTTransformer method*),

update() (*toad.transform.Transformer method*), [17](#page-20-2) update() (*toad.transform.WOETransformer method*),

update() (*toad.utils.mixin.RulesMixin method*), [27](#page-30-2)

*toad.preprocessing.partition*), [24](#page-27-1)

### S

save\_json() (*in module toad.utils.func*), [25](#page-28-0) save\_to\_json (*class in toad.utils.decorator*), [26](#page-29-4) score\_to\_proba() (*toad.scorecard.ScoreCard method*), [11](#page-14-1) ScoreCard (*class in toad.scorecard*), [11](#page-14-1) select() (*in module toad.selection*), [14](#page-17-0) select\_dtypes (*class in toad.utils.decorator*), [26](#page-29-4) set\_rules() (*toad.transform.Combiner method*), [19](#page-22-0) setup() (*toad.utils.decorator.Decorator method*), [26](#page-29-4) split\_target() (*in module toad.utils.func*), [25](#page-28-0) SSE() (*in module toad.metrics*), [8](#page-11-1) stats() (*toad.selection.StatsModel method*), [12](#page-15-1) StatsModel (*class in toad.selection*), [12](#page-15-1) StepMerge() (*in module toad.merge*), [7](#page-10-0) stepwise() (*in module toad.selection*), [12](#page-15-1)

ValuePartition (*class in*

### W

WOE() (*in module toad.stats*), [15](#page-18-1) woe\_to\_score() (*toad.scorecard.ScoreCard method*), [12](#page-15-1) WOETransformer (*class in toad.transform*), [18](#page-21-0) wrapper() (*toad.stats.indicator method*), [16](#page-19-0) wrapper() (*toad.utils.decorator.Decorator method*), [26](#page-29-4) wrapper() (*toad.utils.decorator.frame\_exclude method*), [26](#page-29-4) wrapper() (*toad.utils.decorator.load\_from\_json method*), [26](#page-29-4) wrapper() (*toad.utils.decorator.save\_to\_json method*), [26](#page-29-4) wrapper() (*toad.utils.decorator.select\_dtypes method*), [26](#page-29-4) wrapper() (*toad.utils.decorator.support\_dataframe method*), [26](#page-29-4)